## ПРОГРАМНИЯT ЕЗИК **С**

Ненко Табаков Пламен Танов Технологическо училище "Електронни системи" Технически университет – София

Версия 0.4

# **ЛИТЕРАТУРА** НЕОБХОДИМИ ПРОГРАМИ

Kernighan & Ritchie The C Programming Language

**MinGW** http://www.mingw.org/

Notepad++ http://notepad-plus.sourceforge.net/

# ИСТОРИЯ НА ЕЗИКА

- Създаден през 1978 година от Денис Ричи
- C първоначално е създаден и имплементиран за UNIX операционната система
- През 1983 American National Standards Institute (ANSI) създава комитет с цел създаване на еднозначна дефиниция на езика С
- През 1988 излиза ANSI стандартът за С, наричан още "ANSI C"

# ВЪВЕДЕНИЕ

#### Характеристики на езика С

- **С** е език с общо предназначение
- В езика С са дефинирани фундаментални типове за цели числа, числа с плаваща запетая и символи
- Предоставя:
	- конструкции за управление на последователността на изпълнение
	- предпроцесорна обработка
	- възможност за създаване на собствени типове данни
	- адресна аритметика

### ПРИМЕР

```
#include <stdio.h>
int main ()
{
  printf ("Hello world");
}
```
*включва информация за библиотеката*

*име на функцията начало на програмата извикване на функция* к*рай на функцията*

# ИЗХОД НА ЕКРАНА

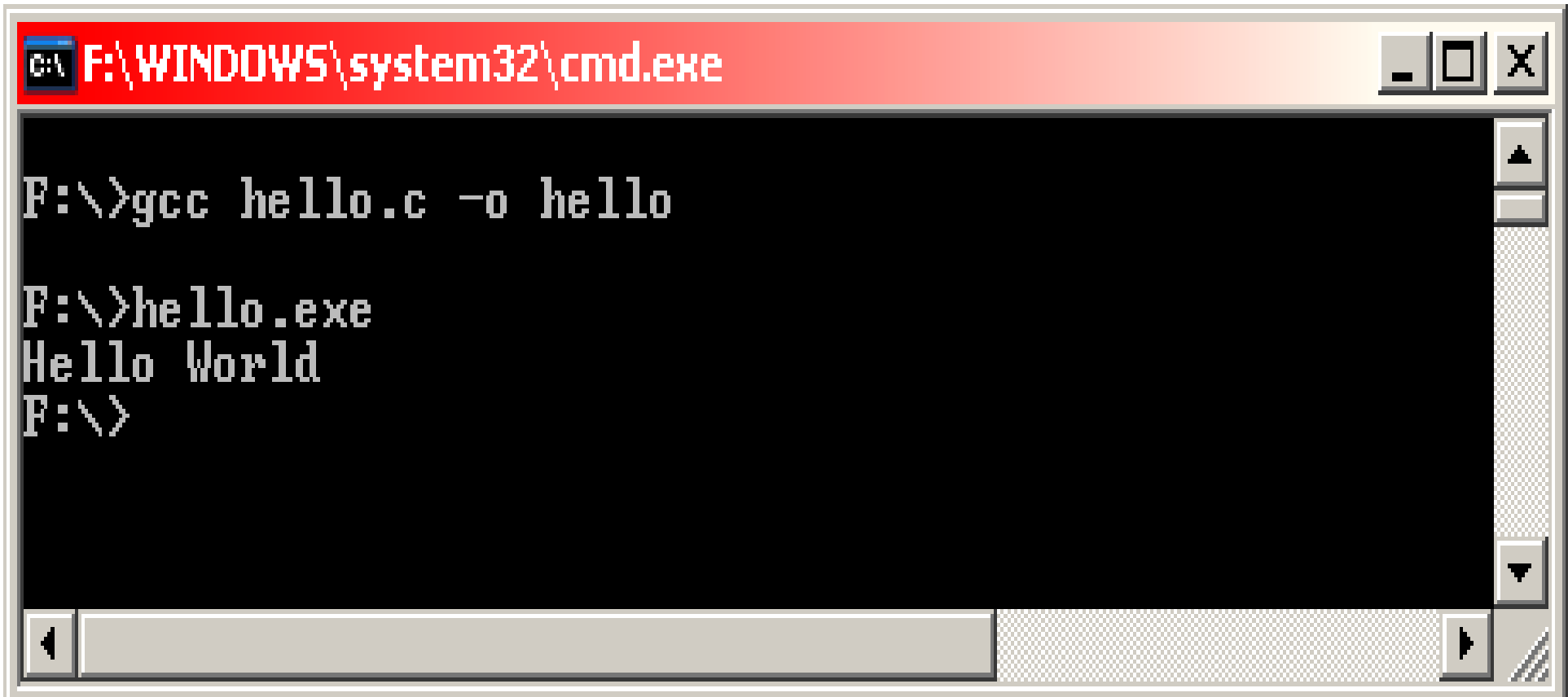

 $\mathbf{R}$ 

### **NPMMEP**

```
#include <stdio.h>
/* отпечатва таблица по Фаренхайт и Целзий
1^{\circ}C = (5/9) * (1^{\circ}F - 32) */
int main () {
   int fahr, celsius;
   int lower, upper, step;
   lower = 0:upper = 300;step = 20;
   fahr = lower;while (fahr \leq upper) {
          celsius = 5 * (fahr - 32) / 9;printf (\sqrt{8}d\text{t}\n)\text{t}', fahr, celsius);
          fahr = fahr + step;\mathbf{\}
```
# ИЗХОД НА ПРОГРАМАТА

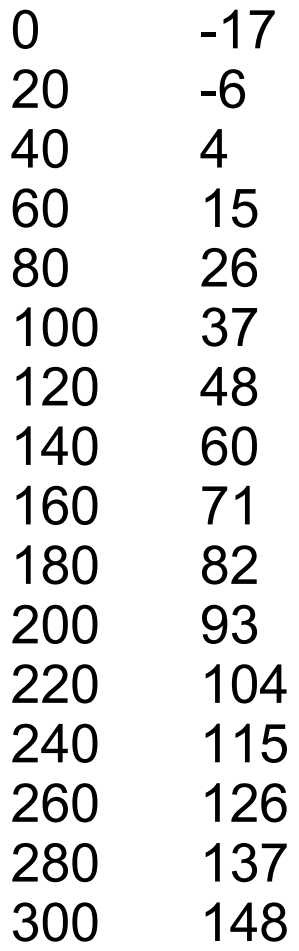

## **KOMEHTAPM BC**

#### коментари в С

#### $\frac{x}{1+x}$   $\frac{x}{1+x}$

 $/$ \* това е коментар  $\star/$ 

## ОСНОВНИ ТИПОВЕ В С

- $\bullet$  char CUMBOJEH
- $\bullet$  int целочислен
- float число с плаваща запетая и единична точност
- double число с плаваща запетая и двойна точност

int fahr; float celsius;

# ЦИКЪЛЪТ while

```
while (условие)
  \sim 100
```

```
while (fahr \leq upper)
\left\{ \right.celsius = 5 * (fahr - 32) / 9;
       printf ("%d\t%d\t\n", fahr, celsius);
       fahr = fahr + step;\mathbf{\}
```
# ONEPATOPЪT if

```
if (условие)
    оператор1;
else
    оператор2;
```

```
if (c \geq 0' 66 c \leq 9') {
   printf("digit");
\} else {
   printf("not a digit");
\mathbf{\}
```
# ФУНКЦИЯТА **printf**

**printf** *("низ от символи" , арг1***,** *арг2***, ...)**

- **%d** изписва целочислена стойност
- **%f** изписва реална стойност
- **%c** изписва символ
- **\n** нов ред
- **\t** табулатор

**printf ("%d\t%f\t\n" , 5/9, 5.0/9.0);**

```
#include <stdio.h>
   int main ()
   \left\{ \right.int fahr;
       for (fahr = 0; fahr \le 300; fahr = fahr + 20)printf ("83d 86.1f\ln", fahr, (5.0/9.0) * (fahr-32));
   \mathbf{)}
```
# ЦИКЪЛЪТ **for**

```
for (инициализация;условие; стъпка)
                   {
                     ...
                   }
for (i = 0; i<=10; i = i + 2)
   printf ("%d\n"
, i);
i = 0;
for (; i<=10; i = i + 2)
   printf ("%d\n"
, i);
for (i = 0; i \le 10; ) {
   printf ("%d\n"
, i);
   i = i + 2;}
```
## ДИРЕКТИВАТА **define**

#define *ИМЕ СТОЙНОСТ*

```
#include <stdio.h>
#define LOWER 0
#define UPPER 300
#define STEP 20
   int main ()
   {
      int fahr;
      for (fahr = LOWER; fahr<=UPPER; fahr = fahr + STEP)
         printf ("%3d %6.1f\n"
, fahr, (5.0/9.0)*(fahr-32));
   }
```

```
#include <stdio.h>
/* версия 1*/
int main ()
{
      int c;
      c = getchar ();
      while (c != EOF)
      {
         putchar (c);
         c = getchar ();
      }
}
                            #include <stdio.h>
                            /* версия 2*/
                            int main ()
                            {
                                  int c;
                                  while ((c = getchar ())!= EOF)
                                  {
                                     putchar (c);
                                  }
                            }
```
# ИЗРАЗИ И ПРИОРИТЕТ НА ДЕЙСТВИЕ

- = оператор за присвояване на стойност
- ! = логически оператор "различно от"
- = логически оператор "еднакво на"

$$
c =
$$
  $getchar()$  !=  $EOF$ 

еквивалентно на

 $c = (getchar () != EOF)$ 

 $\mathbf{)}$ 

```
#include <stdio.h>
int main ()
\left\{ \right.int c;
       int nc = 0;
       while ( (c = getchar ()) != EOF)+nc;printf ("\delta \ln'', nc);
```
# ОПЕРАТРОРИ ЗА УВЕЛИЧАВАНЕ И НАМАЛЯВАНЕ

- ++ увеличава стойността на променливата с 1
- -- намалява стойността на променливата с 1

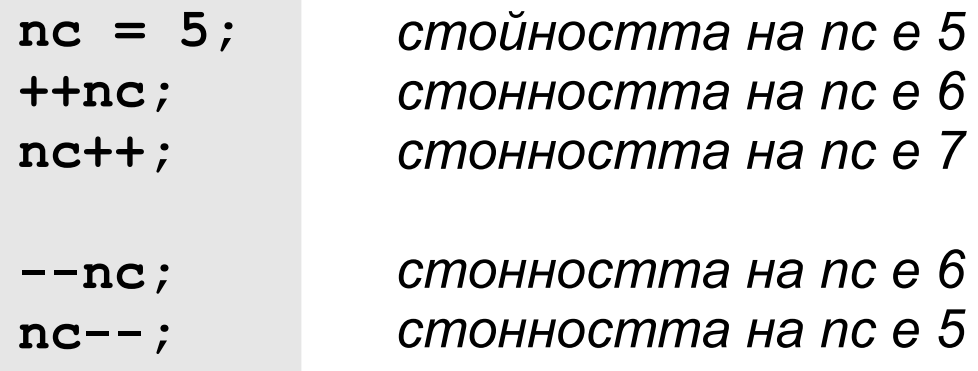

### МАСИВИ

*тип име***[***размер***];**

*тип* – тип на масива *име* – име на променливата *размер* – брой на елементите на масива. Елементите се броят от 0.

**int test [3];** *съществуват елементите:*

**test [0]; test [1]; test [2];**

 $\mathbf{r}$ 

### **NPMMEP**

```
#include <stdio.h>
/* брои цифри, празни места и други */
int main() \{int c, i, nwhite, nother;
   int ndigit[10];
   nwhite = nother = 0:
   for (i = 0; i < 10; ++i)ndigit[i] = 0;while ((c = qetchar()) != EOF)
      if (c \geq 0' & c \leq 9')+ndigit[c - ' 0' ];
      else if (c == ' ' || c == ' \n' || c == ' \nt++nwhite:
      else ++nother;
   print('digits =');for (i = 0; i < 10; ++i)printf(" %d", ndigit[i]);printf(", white space = \delta d, other = \delta d \n\cdot", nwhite, nother);
```
**}**

# ФУНКЦИИ

#### *тип-на-върнатата-стойност име-на-функцията* **(***аргументи***){ ...**

- Аргументите (тип и име), ако ги има, се изреждат разделени със запетайки.
- Връщаната стойност може да бъде и void, т.е. функцията не връща стойност.
- Стойност се връща чрез оператор **return**; При неговото изпълнение се излиза незабавно от функцията

```
#include <stdio.h>
int power (int m, int n);
\sqrt{*} тества функцията power*/
int main() \{int i:for (i = 0; i < 10; ++i)printf ("%d %d %d\n", i, power(2,i), power(-3,i));
   return 0:
\mathbf{R}/* power: повдига base на n-та степен; n >= 0 */
int power (int base, int n) {
   int i, p;
  p = 1;
   for (i = 1; i \le n; ++i)p = p * base;return p;
```
# АРГУМЕНТИ НА ФУНКЦИИ

- Предават се само по стойност, т.е. създава се копие на променливата и функцията работи с това копие, а не с оригинала
- Когато аргумент на функция е масив, то той не се копира! Подава се адресът на първия (нулев) елемент и промените се извършват директно върху оригинала
- За да може функция да променя променливите, подадени й като аргументи, а не техните копия, се използват указатели (**pointers**)

# СИМВОЛНИ НИЗОВЕ

- Низовете представляват масиви от символи: **char име[размер];**
- Последният елемент на всеки низ е символ с ASCII код 0. По такъв начин се разбира и дължината на низа - броят се символите до първия срещнат нулев.

**}**

```
#include <stdio.h>
#define MAXLINE 1000 /* максимална дължина на входния ред */
int getline(char line[], int maxline);
void copy(char to[], char from[]);
/* отпечатва най – дългия входен ред*/
int main() {
   int len; /* дължина на текущя ред */
   int max; /* текуща максимална дължина */
   char line[MAXLINE]; /* текущ входен ред */
   char longest[MAXLINE]; /* най – дългия ред */
   max = 0;
   while ((len = getline(line, MAXLINE)) > 0)
      if (len > max) {
         max = len;
         copy(longest, line);
      }
   if (max > 0) /* имало е ред на входа */
      printf("%s", longest);
   return 0;
```
 $\mathbf{)}$ 

### **NPMMEP**

```
/* getline: чете ред в s, връща дължината му */
int getline (char s[], int lim) {
   int c, i;
   for (i=0; i < lim-1 & & (c=getchar())!=EOF & & c!='\n'; ++i)
      s[i] = cif (c == ' \n'') {
      s[i] = c;++i\mathbf{r}s[i] = '0';return i;
\mathbf{)}/* сору: копира 'from' в 'to'; предполагаме, че to е достатъчно
голям */void copy (char to [], char from []) {
   int i;i = 0while ((to[i] = from[i]) != ' \ 0')
      ++i;
```
# ВЪНШНИ ПРОМЕНЛИВИ И ОБЛАСТ НА ДЕЙСТВИЕ

- Променливите декларирани в една функция са локални (частни) за нея
- Всяка локална променлива се създава само когато функцията бъде извикана и се унищожава, след като се излезе от функцията
- Всяка такава променлива трябва да бъде инициализирана, в противен случай ще съдържа някакви ненужни данни
- В езика С е възможно да се дефинират външни (глобални) променливи
- Такива променливи се дефинират извън функциите и се декларират във функциите, които ще ги използват
- Декларирането става чрез оператора **extern**
- Операторът **extern** може да бъде пропуснат ако дефиницията на променливата се намира преди употребата й в дадена функция

```
#include <stdio.h>
#define MAXLINE 1000 /* максимална дължина на входния ред */
int max; /* текуща максимална дължина */
char line[MAXLINE]; /* текущ входен ред */
char longest[MAXLINE]; /* най – дългия ред */
```

```
int getline(void);
void copy(void);
```

```
/* отпечатва най – дългия входен ред*/
int main() {
  int len; /* дължина на текущя ред */
  extern int max;
  extern char longest;
  max = 0;
  while ((len = getline()) > 0)
     if (len > max) {
        max = len;
        copy();
     }
  if (max > 0) /* имало е ред на входа */
     printf("%s"
, longest);
  return 0;
}
```
 $\mathbf{)}$ 

```
int getline() {
   int c, i;
   extern char line[]
   for (i=0; i < lim-1 & \& (c=getchar()) =EOF && c!=\ln; ++i)
      s[i] = c;if (c == '\n\ln') {
      s[i] = c;++i:
   \mathbf{R}s[i] = ' \0';return i;
\mathbf{r}void copy() \{int i;extern char line[], longest[];
   i = 0 :
   while ((to[i] = from[i]) != '\0')
      ++i
```